Office 2007

- 13 ISBN 9787508455457
- 10 ISBN 7508455452

出版时间:2008-6

页数:279

版权说明:本站所提供下载的PDF图书仅提供预览和简介以及在线试读,请支持正版图书。

www.tushu000.com

21 
 Office 2007<br>
Office 2007<br>
21

Microsoft Office 2007<br>
Office 2007 · Office 2007 Office 2007 **Word 2007** Excel 2007 **Excel 2007** PowerPoint 2007 Access 2007 Outlook 2007

1 Office 2007 1.1 Microsoft Office 2007 1.1.1 Microsoft Office 2007 1.1.2 Microsoft Office 2007 1.2 Microsoft Office 2007 1.3 Microsoft Office 2007 1.4 Microsoft Office 2007 1.4.1 Microsoft Office 2007 1.4.2 Microsoft Office 2007 - 2 Word 2007  $-$  2.1 Word 2007 2.1.1 Word 2007 2.1.2 Word 2007 保存 2.1.3 Word 2007的环境窗口 2.1.4 Word 2007中各种视图的切换方式 2.2 Word 2007文字格式的  $21.3$  Word 2007  $21.4$  Word 2007  $22.2$   $22.3$   $22.4$   $2.3$  Word  $2007$  2.3.1  $2.32$   $2.33$   $2.34$  $2.35$  2.4 Word 2007  $2.41$   $2.42$   $2.5$  Word 2007  $251$   $252$   $253$   $253$   $3$  Word 2007文字处理软件(二)——其他功能介绍 3.1 Word 2007修订和批注 3.1.1 Word 2007使用修订  $\frac{200}{31.2}$   $\frac{31.3}{31.4}$   $\frac{31.5}{31.5}$ a 2.2 Word 2007 2.2.1 a 3.2.2 3.2.3 3.2.4 3.2.4 3.2.4 3.2.4 3.2.4 3.2.4 3.2.4 3.2.4 3.2.4 3.2.4 3.2.4 3.2.4 3.2.4 3.2.4 3.2.4 3.2.4 3.2.4 3.2.4 3.2.4 3.2.4 3.2.4 3.2.4 3.2.4 3.2.4 3.2.4 3.2.4 3.2.4 3.2.4 3.2.4 3.2.4 3.2.4  $325$   $326$  Word  $2007$  Excel  $2007$   $3.3$  Word  $2007$  $3.31$   $3.32$   $3.33$   $3.34$   $3.35$ 3.4 Word 2007 3.4.1 3.4.2 3.4.3 3.4.4 3.4.4  $345$   $35 \text{ Word } 2007$   $351$ <br>3.5.3  $354$   $355$  $352$   $353$   $354$   $355$   $356$ 4 Excel 2007 --- 4.1 Excel 2007 4.1.1 Excel 2007 4.1.2 Excel 2007 4.1.3 Excel 2007 4.2 4.2.1 Excel 2007 4.2.2 4.3 4.3 4.4  $441$   $442$   $443$  $5$  Excel  $2007$   $- 51$  Excel  $2007$   $51.1$  $51.2$   $51.3$   $51.4$   $51.5$   $52$  $53$   $531$   $532$   $533$ 5.34 5.35 5.4 5.41 5.4.2 5.4.3  $5.4.4$  6 PowerPoint 2007 6.1 PowerPoint 2007 6.1.1 PowerPoint 2007 6.1.2 PowerPoint 2007 G 1.3 PowerPoint 2007 6.1.4 PowerPoint 2007 6.2  $621$  " "  $622$  " "  $623$  $6.24$  6.3  $6.3$  6.31 6.3.2 6.4  $641$   $642$   $643$   $65$  $651$  652 666 661 "  $662$   $*$   $*$   $*$   $67$ 习题六第7章 PowerPoint 2007演示文稿处理软件(二)——其他功能介绍 7.1 PowerPoint 2007演示文稿 7.1.1 7.1.2 PowerPoint 2007 7.1.3 PowerPoint 2007 7.2 插入多媒体效果 7.2.1 在幻灯片中添加多媒体对象 7.2.2 创建幻灯片的动画效果 7.2.3 添加幻灯片切 7.2.4  $7.3$  PowerPoint 2007 7.3.1  $7.32$   $7.33$   $7.33$ 7.4.2 7.4.3 7.4.3 2007 8.1 Access 2007 8.1.1 Access 2007 8.1.2 Access 2007 8.2 Access 2007 8.2.1 Access 2007 8.2.2 Access 2007 8.2.3 Access 2007 8.3 Access 2007 8.3.1 Microsoft Office Access 8.3.2 8.3.3 8.3.4 8.3.5 8.3.6 8.4 Access 2007 8.4.1 8.4.2 8.4.3 8.4.3 **8.4.4 5** 8.4.5 8.4.6 8.5 Access 2007 8.5.1 8.5.2 8.5.3 8.5.4 a 8.5.5 a 8.5.5 a 8.5.6 a 8.5.7 a 8.5.7 a 8.5.7 a 8.5.7 a 8.5.7 a 8.5.7 a 8.5.7 a 8.5.7 a 8.5.7 a 8.5.7 a 8.5.7 a 8.5.7 a 8.5.7 a 8.5.7 a 9.1 a 9.1 a 9.1 a 9.1 a 9.1 a 9.1 a 9.1 a 9.1 a 9.1 a 9.1 a 9.1 a 9.1 a 9.1 a

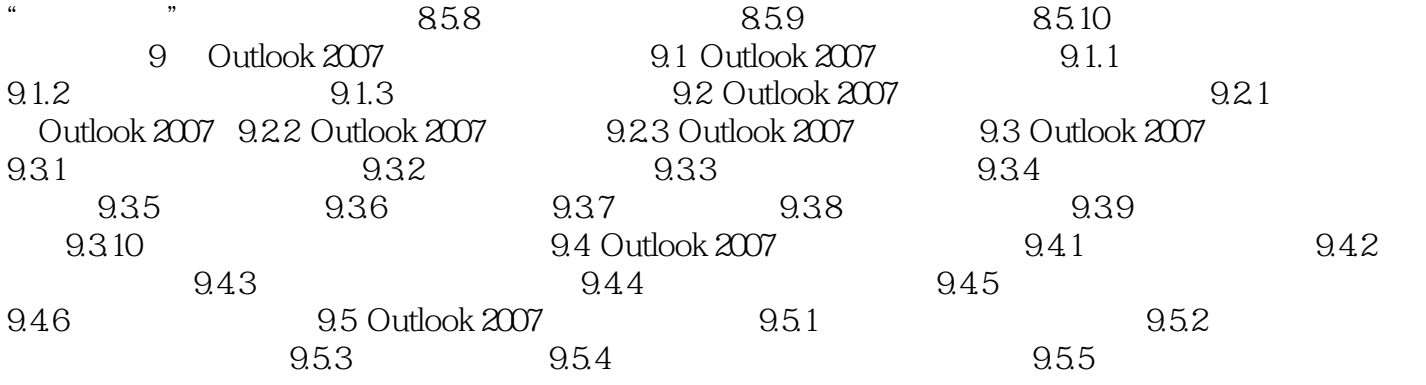

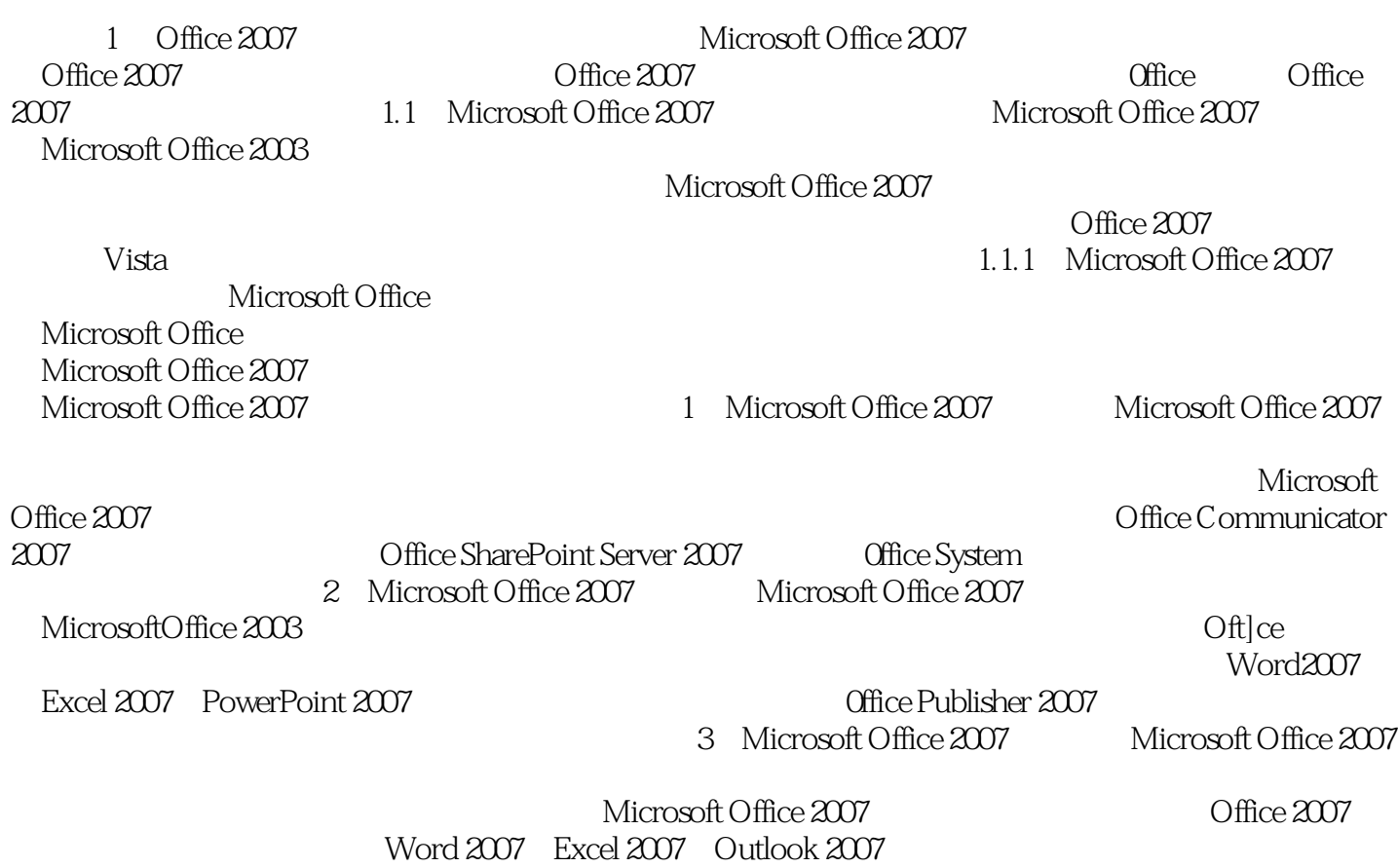

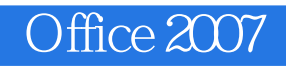

Office 解了Word、Excel、PowerPoint、Access等的强大功能。 针对Office初级读者的学习习惯,精心设计

本站所提供下载的PDF图书仅提供预览和简介,请支持正版图书。

:www.tushu000.com